## **Bownload**

## [Amtlib.dll Adobe Encore Cs6 64bit](http://imgfil.com/180zgq)

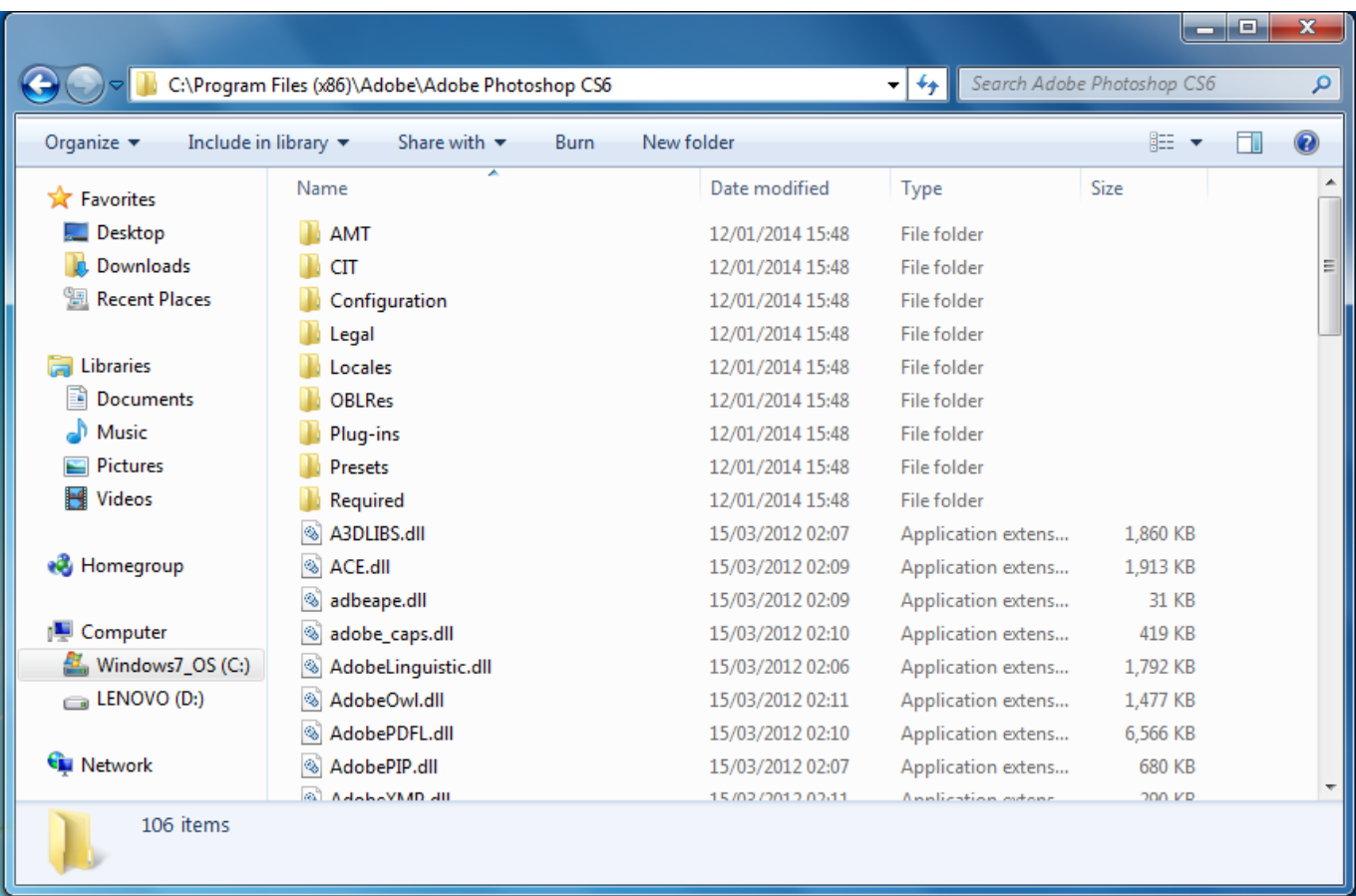

[Amtlib.dll Adobe Encore Cs6 64bit](http://imgfil.com/180zgq)

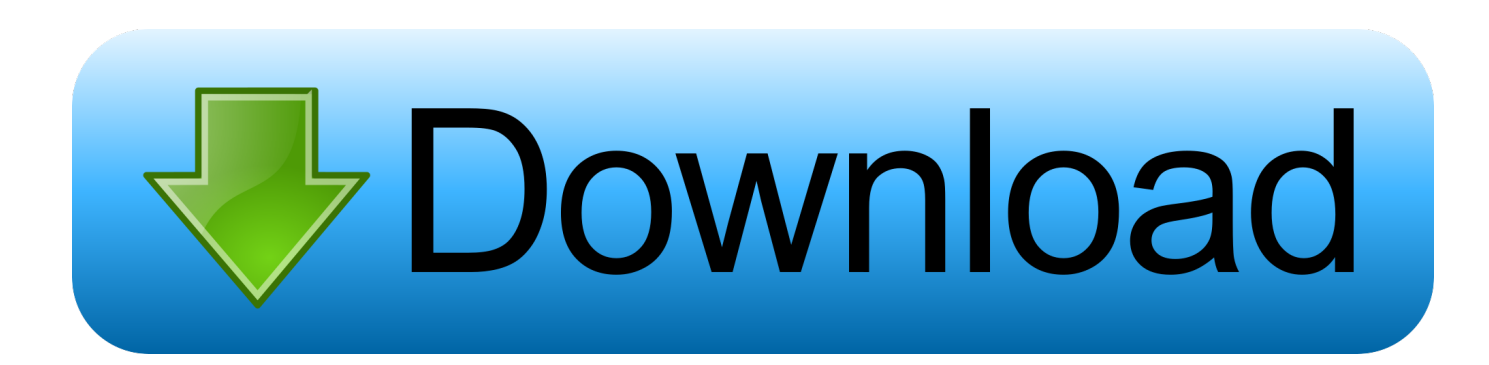

Adobe Media Encoder Cs6 Amtlib.dll ->->->-> http://shorl.com/vapifrajitreko. ... Media Encoder CS6 C:Program FilesAdobeAdobe Photoshop CS6 (64 Bit) C: . ... 12adobe cs63amtlib.dll .. adobe premiere pro cs6amtlib.dlladobe encore cs6 .. Download and install amtlib.dll to fix missing or corrupted DLL errors. ... Developer: Adobe Systems Incorporated; Product: AMTLib (64 Bit); Description: AMT .... Amtlib.dll Adobe Encore Cs6 64bit - DOWNLOAD 09d271e77f Adobe Master Collection CS5, 32 and 64 Bit Crack . Adobe Master Collection .... I accidently deleted amtlib.dll, and now the program won't work. ... /download/l6ohtkpzcaa3p0z/Adobe+CS6+AMTLIB+32+and+64-bit+Fix.zip or.. TUTORIAL 2 ( IN LIST FORM FOR THE 64 bit amt.lib.dll):. Navigate to C:\Program ... CS6 (64 Bit). C:\Program Files\Adobe\Adobe Encore CS6.. Download Amtlib Dll After Effects Cs6 For Mac · vardpradgoldpectou ... Download Amtlib Dll After Effects Cs6 For Mac > http://bit.ly/2cJwB9x .... Extract the Installer and Crack files from the .rar 2. ... 64 Bit Appications: (Use 64bit amtlib.dll) Adobe Premiere Pro CS6 ... Adobe SpeedGrade CS6 Adobe Encore CS6 Adobe Photoshop CS6 (64bit) Adobe Bridge CS6 (64bit) Adobe Illustrator .... Adobe Photoshop CS6 crack is a complex graphics and photo editing ... Photoshop Cs6 Extended 64 Bit Crack Amtlib.Dll WINDOWS Disee sin lmites. ... Grade CS6 Prelude CS6 Encore CS6 Bridge CS6 Media Encoder CS6.. Adobe master collection cs6 amtlib.dll crack serial key latest version. ... adobe adobe encore cs6 systemdrive progra 1 adobe adobe illustrator cs6 64 bit support .... Adobe Encore is a DVD authoring software tool produced by Adobe Systems ... AVIWriter.dll; amtlib.dll - AMTLib (64 Bit) (AMT Licensing); Adobe Encore.exe .... Patching Encore (64 Bit) @REN "C:\Program Files\Adobe\Adobe Encore CS6\amtlib.dll" amtlib.dll.bak @COPY PatcherFiles\amtlib64bit.dll. Copiar el crack "amtlib" y pegarlo en "C:/Program Files/Adobe/Adobe Encore ... de "Adobe Master Collection CS6" (64bits) "construccion del sistema" y dar click .... ADOBE CS6/CC: HOW TO FIX (0xc000007b) - Works with other programs. Kasmello. Loading. ... amtlib.dll .... New 64-bit Adobe Encore CS6 - Speed up your authoring workflow and get Go to the CRACK folder and copy the amtlib.dll file from 32bit for .... Adobe after Effects CS6 (64-Bit). § Adobe Bridge CS6 (64-Bit) – Patch to disable the enter Adobe ID requests. § Adobe Encore CS6 (64-Bit).. Index of /transfer/Adobe CS6 Master Collection/Crack/Original amtlib.dll ... Parent Directory, -. 32-bit/, 2017-06-27 22:04, -. 64-bit/, 2017-06-27 22:04, - .... Amtlib DLL Crack for Adobe Photoshop CS6 is an incredible plugin which ... Adobe Encore CS6 is 64-bit software that enables you to create .... Adobe CS6 All product Crack .dll File ... 64bit :- .dll file Download RAR FIle ... the amtlib.dll present in Adobe\Adobe Illustrator CS6\Support .... So this is a freeware crack tool which allows you to activate any Adobe Product ... Then find the amtlib.dll location and adopt that; Click open and you are done; Enjoy .... Adobe Bridge CS6 (64-Bit) [Full Version]; Adobe Encore CS6 (64-Bit) [Full .... C:\Program Files\Adobe\Adobe Photoshop CS6 (64 Bit)\amtlib.dll ... TO ADD WHEN TRYING TO USE ENCORE U MUST DISCONNECT FROM INTERNET AND ... 15c24738db